# CS256/Spring 2008 — Lecture #2 Zohar Manna

# SPL (Simple Programming Language) Syntax

#### **Basic Statements**

- skip
- assignment

$$\underbrace{(u_1, \dots, u_k)}_{\text{variables}} := \underbrace{(e_1, \dots, e_k)}_{\text{expressions}}$$

• await c

(where c is a boolean expression)

special case:  $halt \equiv await F$ 

• Communication by message-passing

$$\alpha \Leftarrow e$$
 (send)
 $\alpha \Rightarrow u$  (receive)

(where  $\alpha$  is a channel)

• Semaphore operations

request 
$$r$$
  $(r > 0 \rightarrow r := r - 1)$   
release  $r$   $(r := r + 1)$   
(where  $r$  is an integer variable)

#### **Schematic Statements**

In Mutual-Exclusion programs:

noncritical

may not terminate

critical

terminates

In Producer-Consumer programs:

ullet produce x

terminates – assign nonzero value to x

 $\bullet$  consume y

terminates

No program variables are modified by schematic statements. One exception: "x" in **produce** x

#### Compound Statements

- Conditional if c then  $S_1$  else  $S_2$ if c then S
- Concatenation

$$S_1$$
; ...;  $S_k$ 

Example:

when  $c \operatorname{do} S \equiv \operatorname{await} c; S$ 

- Selection  $S_1$  or  $\cdots$  or  $S_k$
- while  $c \operatorname{do} S$

Example:

loop forever do  $S \equiv \text{while } T \text{ do } S$ 

## Compound Statements (Con't)

## • Cooperation Statement

$$\ell$$
:  $[\ell_1: S_1; \widehat{\ell}_1:] \parallel \cdots \parallel [\ell_k: S_k; \widehat{\ell}_k:]; \widehat{\ell}:$ 

 $S_1, \ldots, S_k$  are <u>parallel</u> to one another <u>interleaved</u> execution.

entry step: from  $\ell$  to  $\ell_1, \ell_2, \dots, \ell_k$ , exit step: from  $\widehat{\ell_1}, \widehat{\ell_2}, \dots, \widehat{\ell_k}$  to  $\widehat{\ell}$ .

#### • Block

[  $\underline{\mathbf{local}\ declaration};\ S$  ]

local variable,..., variable: type where  $\varphi_i$   $y_1 = e_1, \ldots, y_n = e_n$ 

Basic types – boolean, integer, character, ...

<u>Structured types</u> – array, list, set, ...

Static variable initialization

(variables get initialized at the start of the execution)

#### **Programs**

$$P :: \begin{bmatrix} declaration; \ P_1 :: \ [\ell_1:S_1; \ \widehat{\ell}_1: \ ] \ \| \cdots \ \| \\ P_k :: \ [\ell_k:S_k; \ \widehat{\ell}_k: \ ] \end{bmatrix}$$

 $P_1, \ldots, P_k$  are <u>top-level</u> processes Variables in P called program variables

#### **Declaration**

$$mode \ \underline{variable}, \ldots, \ variable$$
:  $type \ \mathbf{where} \ \varphi_i$ 

$$program \ variables$$

in (not modified)localoutconstraints on initial values

 $\varphi_1 \wedge \ldots \wedge \varphi_n \text{ data-precondition}$  of the program

#### **Channel Declaration**

• synchronous channels (no buffering capacity)

 $mode \ \alpha_1, \alpha_2, \dots, \alpha_n$ : channel of type

asynchronous channels

 (unbounded buffering capacity)

mode  $\alpha_1, \alpha_2, \dots, \alpha_n$ : channel [1..] of type where  $\varphi_i$ 

- $-\varphi_i$  is optional
- $-\varphi_i = \Lambda$  (empty list) by default

#### Foundations for SPL Semantics

#### Labels

 $\ell$ : S

- ullet Label  $\ell$  identifies statement S
- Equivalence Relation  $\sim_L$  between labels:

- For 
$$\ell$$
:  $[\ell_1: S_1; \dots; \ell_k: S_k]$ 

$$\ell \sim_L \ell_1$$

- For 
$$\ell$$
:  $[\ell_1: S_1 \text{ or } \dots \text{ or } \ell_k: S_k]$   
 $\ell \sim_L \ell_1 \sim_L \dots \sim_L \ell_k$ 

- For  $\ell$ : [local declaration;  $\ell_1$ :  $S_1$ ]  $\ell \sim_L \ell_1$ 

**Note:** For  $\ell : [\ell_1 : S_1 || \dots || \ell_k : S_k]$  $\ell \not\sim_L \ell_1 \not\sim_L \ell_2 \not\sim_L \dots$ because of the entry step

Example: In Figure 0.1  $\ell_0 \sim_L \ell_1$   $\ell_2 \sim_L \ell_3 \sim_L \ell_5$ 

in a, b: integer where a > 0, b > 0local  $y_1, y_2$ : integer where  $y_1 = a, y_2 = b$ out g: integer

$$\begin{bmatrix} \ell_1 \colon \mathbf{while} \ y_1 \neq y_2 \ \mathbf{do} \\ & \ell_2 \colon \begin{bmatrix} \ell_3 \colon \mathbf{await} \ y_1 > y_2; \ \ell_4 \colon \ y_1 := y_1 - y_2 \\ \mathbf{or} \\ & \ell_5 \colon \mathbf{await} \ y_2 > y_1; \ \ell_6 \colon \ y_2 := y_2 - y_1 \end{bmatrix} \\ \ell_8 \colon$$

Figure 0.1

A Fully Labeled Program GCD-F

#### Locations

 $[\ell]$ 

Identify site of control

- $[\ell]$  is the location corresponding to label  $\ell$ .
- Multiple labels identifying different statements may identify the same location.

$$[\ell] = \{\ell' \mid \ell' \sim_L \ell\}$$

Example: Fig 0.1: A fully labeled program

$$\begin{aligned} [\ell_0] &= [\ell_1] = \{\ell_0, \ell_1\} & [\ell_6] &= \{\ell_6\} \\ [\ell_2] &= \{\ell_2, \ell_3, \ell_5\} & [\ell_7] &= \{\ell_7\} \\ [\ell_4] &= \{\ell_4\} & [\ell_8] &= \{\ell_8\} \end{aligned}$$

Example: Fig 0.2: A partially labeled program

$$\begin{array}{c} \ell_0 \\ \ell_3 \rightarrow \ell_2^a \\ \ell_5 \rightarrow \ell_2^b \end{array}$$

shortcut: label  $\ell_2$  "represents"  $\{\ell_2, \ \ell_2^a, \ \ell_2^b\}$ 

in a, b: integer where a > 0, b > 0local  $y_1, y_2$ : integer where  $y_1 = a, y_2 = b$ out g: integer

$$\begin{bmatrix} \ell_1 \text{: while } y_1 \neq y_2 \text{ do} \\ & \ell_2 \text{: await } y_1 > y_2; \ \ell_4 \text{: } y_1 := y_1 - y_2 \\ & \text{or} \\ & \ell_2 \text{: await } y_2 > y_1; \ \ell_6 \text{: } y_2 := y_2 - y_1 \end{bmatrix} \\ \ell_7 \text{: } g := y_1 \\ \ell_8 \text{: } \end{bmatrix}$$

Figure 0.2

A Partially Labeled Program GCD

#### **Post Location**

$$\ell: S; \ \widehat{\ell}: \qquad post(S) = [\widehat{\ell}]$$

- For  $[\ell_1: S_1; \ \widehat{\ell}_1: \ ] \parallel \cdots \parallel [\ell_k: S_k; \ \widehat{\ell}_k: \ ]$  $post(S_i) = [\widehat{\ell}_i], \text{ for every } i = 1, \dots, k$
- For  $S = [\ell_1 : S_1; ...; \ell_k : S_k]$   $post(S_i) = [\ell_{i+1}], \text{ for } i = 1, ..., k-1$   $post(S_k) = post(S)$
- For  $S = [\ell_1 : S_1 \text{ or } \dots \text{ or } \ell_k : S_k]$   $post(S_1) = \dots = post(S_k) = post(S)$
- For  $S = [\text{if } c \text{ then } S_1 \text{ else } S_2]$   $post(S_1) = post(S_2) = post(S)$
- For  $[\ell : \mathbf{while} \ c \ \mathbf{do} \ S']$   $post(S') = [\ell]$

# Example: Post Locations of Fig 0.2

$$post(\ell_1) = [\ell_7]$$

$$post(\ell_2) = post(\ell_4)$$
$$= post(\ell_6) = [\ell_1]$$

$$post(\ell_2^a) = [\ell_4]$$

$$post(\ell_2^a) = [\ell_4]$$
$$post(\ell_2^b) = [\ell_6]$$
$$post(\ell_7) = [\ell_8]$$

$$post(\ell_7) = [\ell_8]$$

#### Ancestor

- S is an <u>ancestor</u> of S' if S' is a substatement of S
- S is a <u>common ancestor</u> of  $S_1$  and  $S_2$  if it is an ancestor of both  $S_1$  and  $S_2$
- S is a <u>least common ancestor</u> (<u>LCA</u>) of  $S_1$  and  $S_2$  if S is a common ancestor of  $S_1$  and  $S_2$  and any other common ancestor of  $S_1$  and  $S_2$  is an ancestor of  $S_1$

LCA is unique for given statements  $S_1$  and  $S_2$ 

Example: 
$$\begin{bmatrix} S_1; & [S_2 || S_3]; & S_4 \end{bmatrix} || S_5$$
  
LCA of  $S_2$ ,  $S_3$   $\begin{bmatrix} S_2 || S_3 \end{bmatrix}$   
LCA of  $S_2$ ,  $S_4$   $\begin{bmatrix} S_1; & [S_2 || S_3]; & S_4 \end{bmatrix}$   
LCA of  $S_2$ ,  $S_5$   $\begin{bmatrix} S_1; & [S_2 || S_3]; & S_4 \end{bmatrix} || S_5$ 

#### Parallel Labels

• Statements S and  $\widetilde{S}$  are parallel if their LCA is a cooperation statement that is different from statements S and  $\widetilde{S}$ 

Example: 
$$S = \begin{bmatrix} S_1; & [S_2 || S_3]; & S_4 \end{bmatrix} || S_5$$

Statements

LCA

 $S_2$  parallel to  $S_3$ 
 $S_2$  parallel to  $S_5$ 
 $S_2$  not parallel to  $S_4$ 
 $S_2$  not parallel to  $S_4$ 
 $S_3$ 
 $S_4$ 
 $S_5$ 
 $S_5$ 
 $S_6$ 
 $S_7$ 
 $S_8$ 
 $S_9$ 
 $S_9$ 
 $S_9$ 
 $S_9$ 
 $S_9$ 
 $S_9$ 
 $S_9$ 
 $S_9$ 
 $S_9$ 
 $S_9$ 
 $S_9$ 
 $S_9$ 
 $S_9$ 
 $S_9$ 
 $S_9$ 
 $S_9$ 
 $S_9$ 
 $S_9$ 
 $S_9$ 
 $S_9$ 
 $S_9$ 
 $S_9$ 
 $S_9$ 
 $S_9$ 
 $S_9$ 
 $S_9$ 
 $S_9$ 
 $S_9$ 
 $S_9$ 
 $S_9$ 
 $S_9$ 
 $S_9$ 
 $S_9$ 
 $S_9$ 
 $S_9$ 
 $S_9$ 
 $S_9$ 
 $S_9$ 
 $S_9$ 
 $S_9$ 
 $S_9$ 
 $S_9$ 
 $S_9$ 
 $S_9$ 
 $S_9$ 
 $S_9$ 
 $S_9$ 
 $S_9$ 
 $S_9$ 
 $S_9$ 
 $S_9$ 
 $S_9$ 
 $S_9$ 
 $S_9$ 
 $S_9$ 
 $S_9$ 
 $S_9$ 
 $S_9$ 
 $S_9$ 
 $S_9$ 
 $S_9$ 
 $S_9$ 
 $S_9$ 
 $S_9$ 
 $S_9$ 
 $S_9$ 
 $S_9$ 
 $S_9$ 
 $S_9$ 
 $S_9$ 
 $S_9$ 
 $S_9$ 
 $S_9$ 
 $S_9$ 
 $S_9$ 
 $S_9$ 
 $S_9$ 
 $S_9$ 
 $S_9$ 
 $S_9$ 
 $S_9$ 
 $S_9$ 
 $S_9$ 
 $S_9$ 
 $S_9$ 
 $S_9$ 
 $S_9$ 
 $S_9$ 
 $S_9$ 
 $S_9$ 
 $S_9$ 
 $S_9$ 
 $S_9$ 
 $S_9$ 
 $S_9$ 
 $S_9$ 
 $S_9$ 
 $S_9$ 
 $S_9$ 
 $S_9$ 
 $S_9$ 
 $S_9$ 
 $S_9$ 
 $S_9$ 
 $S_9$ 
 $S_9$ 
 $S_9$ 
 $S_9$ 
 $S_9$ 
 $S_9$ 
 $S_9$ 
 $S_9$ 
 $S_9$ 
 $S_9$ 
 $S_9$ 
 $S_9$ 
 $S_9$ 
 $S_9$ 
 $S_9$ 
 $S_9$ 
 $S_9$ 
 $S_9$ 
 $S_9$ 
 $S_9$ 
 $S_9$ 
 $S_9$ 
 $S_9$ 
 $S_9$ 
 $S_9$ 
 $S_9$ 
 $S_9$ 
 $S_9$ 
 $S_9$ 
 $S_9$ 
 $S_9$ 
 $S_9$ 
 $S_9$ 
 $S_9$ 
 $S_9$ 
 $S_9$ 
 $S_9$ 
 $S_9$ 
 $S_9$ 
 $S_9$ 
 $S_9$ 
 $S_9$ 
 $S_9$ 
 $S_9$ 
 $S_9$ 
 $S_9$ 
 $S_9$ 
 $S_9$ 
 $S_9$ 
 $S_9$ 
 $S_9$ 
 $S_9$ 
 $S_9$ 
 $S_9$ 
 $S_9$ 
 $S_9$ 
 $S_9$ 
 $S_9$ 
 $S_9$ 
 $S_9$ 
 $S_9$ 
 $S_9$ 
 $S_9$ 
 $S_9$ 
 $S_9$ 
 $S_9$ 
 $S_9$ 
 $S_9$ 
 $S_9$ 
 $S_9$ 
 $S_9$ 
 $S_9$ 
 $S_9$ 
 $S_9$ 
 $S_9$ 
 $S_9$ 
 $S_9$ 
 $S_9$ 
 $S_9$ 
 $S_9$ 
 $S_9$ 
 $S_9$ 
 $S_9$ 
 $S_9$ 
 $S_9$ 
 $S_9$ 
 $S_9$ 
 $S_9$ 
 $S_9$ 
 $S_9$ 
 $S_9$ 
 $S_9$ 
 $S_9$ 
 $S_9$ 
 $S_9$ 
 $S_9$ 
 $S_9$ 
 $S_9$ 
 $S_9$ 
 $S_9$ 
 $S_9$ 
 $S_9$ 
 $S_9$ 
 $S_9$ 
 $S_9$ 
 $S_9$ 
 $S_9$ 
 $S_9$ 
 $S_9$ 
 $S_9$ 
 $S_9$ 
 $S_9$ 
 $S_9$ 
 $S_9$ 
 $S_9$ 
 $S_9$ 
 $S_9$ 
 $S_9$ 
 $S_9$ 
 $S_9$ 
 $S_9$ 
 $S_9$ 
 $S_9$ 
 $S_9$ 
 $S_9$ 
 $S_9$ 
 $S_9$ 
 $S_9$ 
 $S_9$ 
 $S_9$ 
 $S_9$ 
 $S_9$ 
 $S_9$ 
 $S_9$ 
 $S_9$ 
 $S_9$ 
 $S_9$ 
 $S_9$ 
 $S_9$ 
 $S_9$ 
 $S_9$ 
 $S_9$ 
 $S_9$ 
 $S_9$ 
 $S_9$ 
 $S_9$ 
 $S_9$ 
 $S_9$ 
 $S_9$ 
 $S_9$ 
 $S_9$ 
 $S_9$ 
 $S_9$ 
 $S_9$ 
 $S_9$ 
 $S_9$ 
 $S_9$ 
 $S_9$ 
 $S_9$ 
 $S_9$ 
 $S_9$ 
 $S_9$ 
 $S_9$ 
 $S_9$ 
 $S_9$ 
 $S_9$ 
 $S_9$ 
 $S_9$ 
 $S_9$ 
 $S_9$ 
 $S_9$ 
 $S_9$ 
 $S_9$ 
 $S_9$ 
 $S_9$ 
 $S_9$ 
 $S_9$ 
 $S_9$ 
 $S_9$ 
 $S_9$ 
 $S_9$ 
 $S_9$ 
 $S_9$ 
 $S_9$ 
 $S_9$ 
 $S_9$ 
 $S_9$ 
 $S_9$ 
 $S_9$ 
 $S_9$ 
 $S_9$ 
 $S_9$ 
 $S_9$ 
 $S_9$ 
 $S_9$ 
 $S_9$ 
 $S_9$ 
 $S_9$ 
 $S_9$ 
 $S_9$ 
 $S_9$ 

• parallel labels – labels of parallel statements

## Conflicting Labels

<u>conflicting labels</u> – not equivalent and not parallel

#### Example:

$$\begin{bmatrix} \ell_1 : S_1; \\ \ell_2 : ([\ell_3 : S_3; \ \hat{\ell}_3 :] \parallel [\ell_4 : S_4; \ \hat{\ell}_4 :]); \\ \ell_5 : S_5; \ \hat{\ell}_5 : \end{bmatrix} \parallel [\ell_6 : S_6; \ \hat{\ell}_6 :]$$

 $\ell_3$  is parallel to each of  $\{\ell_4, \hat{\ell}_4, \ell_6, \hat{\ell}_6\}$ and in conflict with each of  $\{\ell_1, \ell_2, \hat{\ell}_3, \ell_5, \hat{\ell}_5\}$ 

 $\ell_6$  and  $\hat{\ell}_6$  are in conflict with each other but are parallel to each of  $\{\ell_1, \ell_2, \ell_3, \hat{\ell}_3, \ell_4, \hat{\ell}_4, \ell_5, \hat{\ell}_5\}$ 

#### Critical References

## Writing References:

$$x := \dots \quad \alpha \Rightarrow u \quad \text{produce } x \quad \text{request } r$$

$$\uparrow \qquad \qquad \uparrow \qquad \qquad \uparrow$$

$$\text{release } r$$

Reading References: all other references

 $\underline{\text{critical reference}}$  of a variable in S if:

- writing ref to a variable that has reading or writing refs in S' (parallel to S)
- reading reference to a variable that has writing references in S' (parallel to S)
- reference to a channel

## Limited Critical References (LCR)

Statement obeys <u>LCR restriction</u> (<u>LCR-Statement</u>) if each test (for await, conditional, while) and entire statement (for assignment) contains at most one critical reference.

Example: Fig 0.3

 $\ell_2, m_1, m_3$  are LCR-Statements

 $\ell_1, m_2$  violate the LCR-requirement

LCR-Program: only LCR-statements

#### Interleaved vs. Concurrent Execution

Claim: If P is an LCR program, then the interleaving computations of P and the concurrent executions of P give the same results.

Discussion & explanation: Blue Book.

$$P_1 :: \begin{bmatrix} \ell_1 \colon b := b \cdot y_1 \\ \ell_2 \colon y_1 := y_1 - 1 \\ \ell_3 \colon \end{bmatrix} \quad || \quad P_2 :: \begin{bmatrix} m_1 \colon \mathbf{await} \ y_1 + y_2 \le n \\ m_2 \colon b := b / y_2 \\ m_3 \colon y_2 := y_2 + 1 \\ m_4 \colon \end{bmatrix}$$

Figure 0.3

Critical references

## **SPL Semantics**

Transition Semantics:

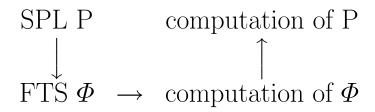

Given an SPL-program P, we can construct the corresponding FTS  $\Phi = \langle V, \Theta, \mathcal{T}, \mathcal{J}, \mathcal{C} \rangle$ :

ullet system variables V

$$Y = \{y_1, \dots, y_n\}$$
 – program variables of  $P$  domains: as declared in  $P$   $\pi$  – control variable domain: sets of locations in  $P$   $V = Y \cup \{\pi\}$ 

#### **Comments:**

- For label 
$$\ell$$
,  $at_{-\ell}$ :  $[\ell] \in \pi$   $at'_{-\ell}$ :  $[\ell] \in \pi'$ 

**Note:** When going from an SPL program to an FTS we lose the sequential nature of the program. We need to model control explicitly in the FTS:  $\pi$  can be viewed as a program counter.

Example: Fig 0.1  $V = \{\pi, a, b, y_1, y_2, g\}$   $\pi \text{- ranges over subsets of}$   $\{[\ell_1], [\ell_2], [\ell_4], [\ell_6], [\ell_7], [\ell_8]\}$   $a, b, \dots, g \text{- range over integers}$ 

• Initial Condition  $\Theta$ 

For 
$$P$$
::  $\left[\det; \left[P_1 :: [\ell_1 : S_1; \widehat{\ell}_1 :] \parallel \cdots \parallel P_k :: [\ell_k : S_k; \widehat{\ell}_k :]\right]\right]$ 

with data-precondition  $\varphi$ ,

$$\Theta$$
:  $\pi = \{[\ell_1], \ldots, [\ell_k]\} \land \varphi$ 

Example: Fig 0.1

$$\Theta$$
:  $\pi = \{[\ell_1]\} \land a > 0 \land b > 0 \land y_1 = a \land y_2 = b$ 

data-precondition

in a, b: integer where a > 0, b > 0local  $y_1, y_2$ : integer where  $y_1 = a, y_2 = b$ out g: integer

$$\begin{bmatrix} \ell_1 \text{: while } y_1 \neq y_2 \text{ do} \\ & \ell_2 \text{: await } y_1 > y_2; \ \ell_4 \text{: } y_1 := y_1 - y_2 \\ & \text{or} \\ & \ell_2 \text{: await } y_2 > y_1; \ \ell_6 \text{: } y_2 := y_2 - y_1 \end{bmatrix} \\ \ell_7 \text{: } g := y_1 \\ \ell_8 \text{: } \end{bmatrix}$$

Figure 0.2

A Partially Labeled Program GCD

## • Transitions T

$$\mathcal{T} = \{\tau_I\} \cup \left\{ \begin{array}{l} \text{transitions associated with} \\ \text{the statements of } P \end{array} \right\}$$

where  $\tau_I$  is the "idling transition"

$$\rho_I$$
:  $V' = V$ 

#### abbreviation

- pres(U):  $\bigwedge_{u \in U} (u' = u)$  (where  $U \subseteq V$ ) the value of  $u \in U$  are preserved
- $move(L, \widehat{L})$ :  $L \subseteq \pi \land \pi' = (\pi L) \cup \widehat{L}$ where  $L, \widehat{L}$  are sets of locations
- $move(\ell, \widehat{\ell}): move(\{[\ell]\}, \{[\widehat{\ell}]\})$

We list the transitions (transition relations) associated with the statements of P

$$\underline{\ell:S}$$

## Basic Statements

$$\ell$$
: skip;  $\widehat{\ell}$ :  $\rightarrow$   $move(\ell, \widehat{\ell}) \land pres(Y)$ 

$$\ell \colon \overline{u} := \overline{e}; \ \widehat{\ell} \colon \longrightarrow \qquad move(\ell, \widehat{\ell}) \land \overline{u}' = \overline{e} \\ \land pres(Y - \{\overline{u}\})$$

Basic Statements (Con't)

$$\ell$$
: await  $c$ ;  $\hat{\ell}$ :  $\rightarrow$   $move(\ell, \hat{\ell}) \land c \land pres(Y)$ 

$$\ell$$
: request  $r$ ;  $\widehat{\ell}$ :  $\rightarrow$   $move(\ell, \widehat{\ell}) \land r > 0$   $\land r' = r - 1$   $\land pres(Y - \{r\})$ 

$$\ell$$
: release  $r$ ;  $\hat{\ell}$ :  $\rightarrow$   $move(\ell, \hat{\ell}) \land r' = r + 1$   $\land pres(Y - \{r\})$ 

#### Basic Statements (Con't)

#### asynchronous send

$$\ell: \alpha \Leftarrow e; \ \widehat{\ell}: \longrightarrow move(\ell, \widehat{\ell}) \land \alpha' = \alpha \bullet e$$

$$\land pres(Y - \{\alpha\})$$

#### asynchronous receive

$$\ell: \ \alpha \Rightarrow u; \ \widehat{\ell}: \qquad \rightarrow \qquad move(\ell, \widehat{\ell}) \land |\alpha| > 0$$

$$\land \ \alpha = u' \bullet \alpha'$$

$$\land \ pres(Y - \{u, \alpha\})$$

#### synchronous send-receive

$$\ell$$
:  $\alpha \Leftarrow e$ ;  $\widehat{\ell}$ :  $m$ :  $\alpha \Rightarrow u$ ;  $\widehat{m}$ :

$$move(\{\ell, m\}, \{\widehat{\ell}, \widehat{m}\}) \land u' = e \land pres(Y - \{u\})$$

## Schematic Statements

 $ho_\ell$ 

 $\ell$ : noncritical;  $\widehat{\ell}$ :  $\rightarrow move(\ell, \widehat{\ell}) \land pres(Y)$  (nontermination modeled by  $\tau_{\ell} \notin \mathcal{J}$ )

 $\ell$ : critical;  $\widehat{\ell}$ :  $\longrightarrow$   $move(\ell, \widehat{\ell}) \land pres(Y)$ 

## Compound Statements

$$\ell: \left[ \text{if } c \text{ then } \ell_1 : S_1 \text{ else } \ell_2 : S_2 \right]; \ \widehat{\ell}: \rightarrow$$

$$\rho_{\ell} : \rho_{\ell}^{\mathrm{T}} \vee \rho_{\ell}^{\mathrm{F}} \text{ where}$$

$$\rho_{\ell}^{\mathrm{T}} : \ move(\ell, \ell_1) \ \land \ c \ \land \ pres(Y)$$

$$\rho_{\ell}^{\mathrm{F}} : \ move(\ell, \ell_2) \ \land \ \neg c \ \land \ pres(Y)$$

$$\ell: \left[ \begin{array}{c} \mathbf{while} \ c \ \mathbf{do} \ [\widetilde{\ell}:\widetilde{S} \ ] \right]; \ \widehat{\ell}: \to \\ \\ \rho_{\ell}: \rho_{\ell}^{\mathrm{T}} \lor \rho_{\ell}^{\mathrm{F}} \ \text{where} \\ \\ \rho_{\ell}^{\mathrm{T}}: \ move(\ell,\widetilde{\ell}) \ \land \ c \ \land \ pres(Y) \\ \\ \rho_{\ell}^{\mathrm{F}}: \ move(\ell,\widehat{\ell}) \ \land \ \neg c \ \land \ pres(Y) \end{array} \right]$$

$$\ell \colon \left[ [\ell_1 \colon S_1; \ \widehat{\ell}_1 \colon ] \parallel \cdots \parallel [\ell_k \colon S_k; \ \widehat{\ell}_k \colon ] \right]; \ \widehat{\ell} \colon \to$$

$$\rho_{\ell}^{\mathcal{E}} \colon move\left( \{\ell\}, \ \{\ell_1, \dots, \ell_k\} \right) \ \land \ pres(Y) \ (entry)$$

$$\rho_{\ell}^{\mathcal{X}} \colon move\left( \{\widehat{\ell}_1, \dots, \widehat{\ell}_k\}, \ \{\widehat{\ell}\} \right) \ \land \ pres(Y) \ (exit)$$

#### **Grouped Statements**

 $\langle S \rangle$ 

executed in a single atomic step

#### Example:

$$\langle x := y + 1; \ z := 2x + 1 \rangle$$
  
 $x' = y + 1 \quad \land \quad z' = 2y + 3$   
the same as  $(x, z) := (y + 1, 2y + 3)$ 

#### Example:

$$\underbrace{\langle a := 3; a := 5 \rangle}_{a' = 5}$$

a = 3 is never visible to the outside world, nor to other processes

# • Justice Set $\mathcal{J}$

All transitions except  $au_I$  and all transitions associated with **noncritical** statements

## ullet Compassion Set ${\mathcal C}$

All transitions associated with <u>send</u>, <u>receive</u>, request statements

#### Computations of Programs

local x: integer where x = 1

$$P_1 :: \begin{bmatrix} \ell_0^a \colon \text{await } x = 1 \\ \text{or} \\ \ell_0^b \colon \text{skip} \end{bmatrix} \parallel P_2 :: \begin{bmatrix} m_0 \colon \text{while T do} \\ [m_1 \colon x := -x] \end{bmatrix}$$

Fig 0.4 Process  $P_1$  terminates in all computations.

$$\sigma: \langle \pi : \{\ell_0, m_0\}, x : 1 \rangle \xrightarrow{m_0} \langle \pi : \{\ell_0, m_1\}, x : 1 \rangle \xrightarrow{m_1} \langle \pi : \{\ell_0, m_0\}, x : -1 \rangle \xrightarrow{m_0} \langle \pi : \{\ell_0, m_1\}, x : -1 \rangle \xrightarrow{m_1} \langle \pi : \{\ell_0, m_0\}, x : 1 \rangle \xrightarrow{m_0} \cdots$$

 $\sigma$  is not a computation. Unjust towards  $\ell_0^b$  (enabled on all states but never taken)

## Computations of Programs (Con't)

local x: integer where x = 1

$$P_{1} :: \begin{bmatrix} \ell_{0}^{a} : \text{ await } x = 1 \\ \text{ or } \\ \ell_{0}^{b} : \text{ await } x \neq 1 \end{bmatrix} \parallel P_{2} :: \begin{bmatrix} m_{0} : \text{ while T do} \\ [m_{1} : x := -x] \end{bmatrix}$$

Fig 0.5  $\mathbf{skip} \rightarrow \mathbf{await} \ x \neq 1$ 

$$\sigma: \langle \pi : \{\ell_0, m_0\}, x : 1 \rangle \xrightarrow{m_0} \langle \pi : \{\ell_0, m_1\}, x : 1 \rangle \xrightarrow{m_1} \langle \pi : \{\ell_0, m_0\}, x : -1 \rangle \xrightarrow{m_0} \langle \pi : \{\ell_0, m_1\}, x : -1 \rangle \xrightarrow{m_1} \langle \pi : \{\ell_0, m_0\}, x : 1 \rangle \xrightarrow{m_0} \cdots$$

 $\sigma$  is a computation – since none of the just transitions are continually enabled.

#### Computations of Programs (Con't)

local x: integer where x = 1

$$P_1 :: \begin{bmatrix} \ell_0 \colon \text{ if } x = 1 \text{ then} \\ & \ell_1 \colon \text{ skip} \\ & \text{else} \\ & \ell_2 \colon \text{ skip} \end{bmatrix} \parallel P_2 :: \begin{bmatrix} m_0 \colon \text{ while } \top \text{ do} \\ & [m_1 \colon x := -x] \end{bmatrix}$$

Fig 0.6 Process  $P_1$  terminates in all computations.

$$\sigma: \langle \pi : \{\ell_0, m_0\}, x : 1 \rangle \xrightarrow{m_0} \langle \pi : \{\ell_0, m_1\}, x : 1 \rangle \xrightarrow{m_1} \langle \pi : \{\ell_0, m_0\}, x : -1 \rangle \xrightarrow{m_0} \langle \pi : \{\ell_0, m_1\}, x : -1 \rangle \xrightarrow{m_1} \langle \pi : \{\ell_0, m_0\}, x : 1 \rangle \xrightarrow{m_0} \cdots$$

 $\sigma$  is [not] a computation – since  $\ell_0$  is continually enabled, but not taken.

## **Control Configurations**

 $L = \{ [\ell_1], \dots, [\ell_k] \}$  of P is called <u>conflict-free</u> if no  $[\ell_i]$  conflicts with  $[\ell_j]$ , for  $i \neq j$ .

L is called a (<u>control</u>) <u>configuration</u> of P if it is a maximal conflict-free set.

#### Example:

local x: integer where x = 0

$$P_1 :: \begin{bmatrix} \ell_0 \colon x := 1 \\ \ell_1 \colon \end{bmatrix} \parallel P_2 :: \begin{bmatrix} m_0 \colon \text{await } x = 1 \\ m_1 \colon \end{bmatrix}$$

Configurations

$$\{ [\ell_0], [m_0] \}, \{ [\ell_0], [m_1] \}, \{ [\ell_1], [m_0] \}, \{ [\ell_1], [m_1] \}$$

accessible configuration – appears as value of  $\pi$  in some accessible state

#### Example:

 $\{[\ell_0], [m_1]\}$  does not appear in any accessible state

Is a given configuration accessible?

Undecidable

#### The Mutual-Exclusion Problem

| loop forever do                   |  | loop forever do |                                  |
|-----------------------------------|--|-----------------|----------------------------------|
| $\lceil 	ext{noncritical} \rceil$ |  |                 | $\lceil 	ext{noncritical}  ceil$ |
|                                   |  |                 |                                  |
| critical                          |  |                 | critical                         |
|                                   |  |                 |                                  |

#### Requirements:

#### • Exclusion

While one of the processes is in its critical section, the other is not

## • Accessibility

Whenever a process is at the noncritical section exit, it must eventually reach its critical section

Example: mutual exclusion by semaphores
Fig. 0.7

## local y: integer where y = 1

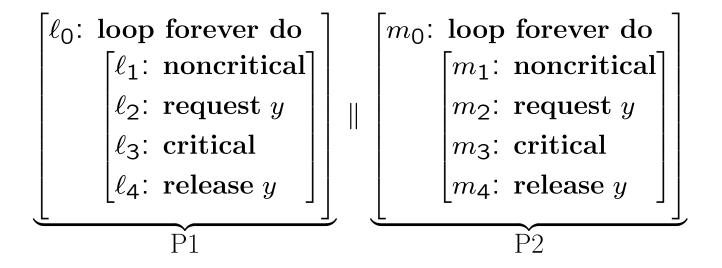

Fig. 0.7 Program MUX-SEM

#### Message-Passing Programs

Example: Producer-Consumer

Fig. 0.9

assumption:

channel send  $\leq N$  values

local 
$$send, ack$$
: channel [1..] of integer where  $send = \Lambda, ack = \underbrace{[1, \dots, 1]}_{N}$ 

$$Prod :: \begin{bmatrix} \mathbf{local} \ x, \ t \colon \mathbf{integer} \\ \ell_0 \colon \mathbf{loop} \ \mathbf{forever} \ \mathbf{do} \\ \begin{bmatrix} \ell_1 \colon \mathbf{produce} \ x \\ \ell_2 \colon ack \ \Rightarrow t \\ \ell_3 \colon send \ \Leftarrow x \end{bmatrix} \end{bmatrix} \quad \begin{bmatrix} \mathbf{local} \ y \colon \mathbf{integer} \\ m_0 \colon \mathbf{loop} \ \mathbf{forever} \ \mathbf{do} \\ \begin{bmatrix} m_1 \colon send \ \Rightarrow y \\ m_2 \colon ack \ \Leftarrow 1 \\ m_3 \colon \mathbf{consume} \ y \end{bmatrix} \end{bmatrix}$$

Fig. 0.9 Program PROD-CONS